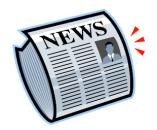

#### Do It Yourself

## NEWSLETTER

You will be creating a one page newsletter on a topic of your choice. It can be real or fake, serious or funny as long as it follows the requirements below.

#### **MINIMUM REQUIREMENTS:**

- at least one full page
- Nameplate section with:
  - creative title (NOT "Newsletter")
  - o date
  - subtitle or issue # (optional)
  - o border
- 2-4 columns (your choice)
- <u>at least</u> 1 headline (no larger than 18pt font)
- 1 "pull quote"
- 1 drop cap
- 1 to 2 pictures (no more than 2 pictures and no bigger than 1.5"x1.5")
- nameplate section should not come below 2" on the page
- the body text should be no larger than 12pt
- a footer with your name in the bottom right corner of the page

## PARTS OF A NEWSLETTER

## 1. Nameplate

The banner on the front of a newsletter that identifies the publication is its nameplate. The nameplate usually contains the name of the newsletter, possibly graphics or a logo, and perhaps a subtitle, motto, and publication information including Volume and Issue or Date.

#### 2. Headlines and Subheads

After the nameplate, the headline identifying each article in a newsletter is the most prominent text element. Subheads appear within the body of articles to divide the article into smaller sections.

#### **Create a Headline Hierarchy:**

Size helps establish importance. When using multiple sizes of headlines, create an obvious hierarchy with size. Make sure there is a distinct difference between each headline or subhead level. As an alternative to size only, create contrast with both size and fonts by using different fonts within the same font family, such as bold for the main headlines and condensed for the secondary headlines.

## 3. Body

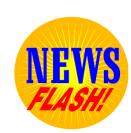

<sup>\*\*</sup>Save the newsletter as DIY Newsletter and turn it in on the P2P website.

The body of the newsletter is the bulk of the text excluding the text elements. It's the articles that make up the newsletter content.

#### 4. Pull-Ouotes

Used to attract attention, especially in long articles, a pull quote is a small selection of text "pulled out and quoted" in a larger typeface. A pull-quote may be framed by rules, placed within the article, span multiple columns, or be placed in an empty column near the article. Pull-quotes provide a teaser that entices the reader into the story.

- **a.** Choose appropriate snippets for pull-quotes.
- **b.** Keep pull-quotes brief and to the point.
- Make pull-quotes stand apart from accompanying text.

### 5. Drop Caps/Borders/Photos / Illustrations

A newsletter's layout may contain drop caps or borders to add design elements to it. Photographs, drawings, charts, graphs, or clip art may provide information and/or add to a newsletter's design.

## **EXAMPLES**

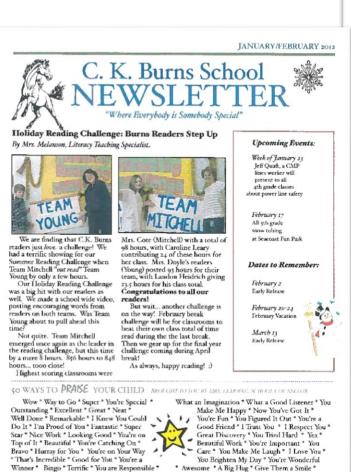

Bingo \* Terrific \* You are Responsible \*

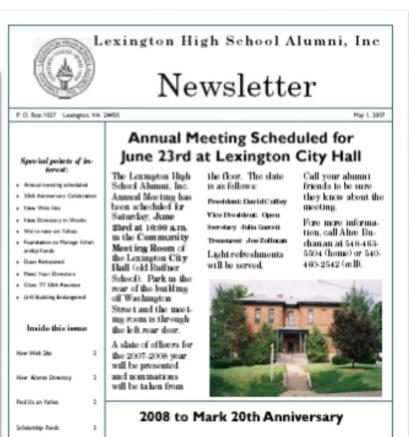

Clear '77 306-Reunian LIVS Building Endangwood

Meet Your Directors

Alumat, Inc. will selebrate 20 years in spera tten. We would like to

In 2008, the LHS

here are anion but need your help. A volunteer to meeded to local the committee to coordinate

ereanion œlebratica. We also need your trices on what you would like te de at the reunton and where you want to have it. Please send information to awat P. O. Box 1027, Lexington, VA

24-450 or call Alice Berchanan '63 at 540-463-5504 (heme) or 540-460-25-62 (sell) by July 15th. You may also e-mail Alice at ewbuch@earth link net Let's make this a colebration to re-

## **Shining Times**

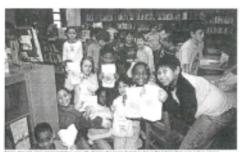

#### Pitching Pennies for PS 9 by MARKET PRINCIPLE A DARBULLA MOST

somies from the jar to school. ST: How did you get to be a Penny Narvost.

Exponential of Conf. Some tracks to rate in the classesses which their could fine bands to mentione effort strict days and fine received their bands to mentione effort strict days and fine received exhibites an observe, you value as who you want and fines to receive with the highest act seathers of rutus get to be the exponential rec.

37 to be often colours, below my papiral of mentions, but they will be the approximation by by the seathers and done fools will be the approximation.

#### Calendar

December 34 -Winter Recess

Volume 3, Smar T

## Through Ranks

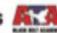

## Stand Tall In The **Face Of Challenges**

#### Strong Reals

is after certainty by carely only most risk or per primarie, described glass solution or eq-titing the stands in the way of the students of most performance.

#### The Winds Of Challenge

Statement To State )

I the these to trees. . .

# Middle School Connection

CAPE, 1988 PARKED by and he for business of the, but, Till and bill greaters in the differentials Falls Schools.

## 🚜 THE JAGUAR'S PRIDE 🎎

#### Back To School at Nellie Stone Johnson

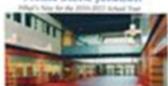

molente and machine. At halfay: struberis and stud-Our to-charts a first name distings. principed, Non-Stelle, Mr. Bureau 7 and him. Bully was arbitred to had NEW murderes. Also say P grade students will be taking

No would also like to entirely served tow staff marchine who will be working with our staleto a final stadeote. We have two whitese to not stuff, we see also pleased to other buy how courses rive to proparation be than

# Bud to Salard

tree, we pre-dist-offering Flexible Fank. Alies, students, will be using layrops regularly in the grade. Science, & grade Highwrites and AT (3) or they program for learning and working to the 30° century.

salm is our coloniteway to providing the test aculous programmes for our aculous. His enforme the appertunity to worth with the middle wheel enutron and femiliar, and no pre leaking forward to having an excellent

#### Upcoming Events

14" -Family Fun Night 618

18" - School Patient Day

20" & 22" Toucher's Convention - NO 9CHOCK

190 - Honey Land One

4" - Parent Continuous 1218 p.m. - 718 p.m. NO NOSCHOOL

3º - Pariest Conference 6:00 a.m. - 2:00 y.m. NO 9000006.

10" Community Rowling Der

 $10^{16}$  - Reading Literary and Eurlary Fun Night -  $6.06\,\mathrm{p.yz}$ 

24" - 26" Thursingtoing Floriday - NO SCHOOL

## Negotiating (Read: "Surviving") Early Adalescence

Advice Nam "pening"

#### -me (Stating in:

#### on identity:

and thermology and are not plump. When age of

#### on toking it allowly:

Trapo, and other to dealth action and other trade to their other proger wide. Alone is a to to more 
required to a part to be an 
quick to part to the school, "

this age of

#### - or perental

This sign year water to be on accommon and annahing and year. On, that is signiff that must be your district, and come greats and year and get exemption in one " Moth, again 18.

Surveyor had 104 Things Ser. C. 1048

#### Have Map? Will Travel ...with a Lot Clearer Direction

having swell, between, image case for the Super-liver guarties an incomprehen the while are the cores than otherwise are to had had to refeat-te attack. Moreosports and the such as terminal and finding their same through their names. The 1th year only less than tool-maps, The 1th another has there is time at not seek to meliterature what is gaing as in the authors, Aut. Warmenhale measuring in a compa-cious, Aut. Warmenhale measuring in a compa-cious seek in the contract of the contract.

The other's of a servicine mapping is that transfers to 'sough' a "ring picture" of wher they satisfact the 'sough' a "ring picture" of when they satisfactly stated thereof a school here does not transfers within a school here does like they seem of a transfers within a school here does like they see got a "transfers within a school here does like they are got to traveler one of white they are proposed to be a seem of the seem of the

The process better models consuminately include, picture it meeting all girll leading over all five ongo from their galletin through of leadings to their galletin through of leadings territor the eggli III to be

he energing patients, he lines are quel-ferbantamine? Describe? Are militario and solide being taught in a liquid order aring a continues?

Strengther the Section for an egit, sever strengther the Section Section of the Section Section Sectio

IN THIS ISSUE:

Transferent start filted to seek one on the street to be the select the best to select without and high school to each one on the start that are three appropriate for party come.

Parasit on Parasit: better titls of strik, but practic map that berief on day region is fine loss mide to be about a fine.

Bid the Reset such a ser made which his one is resed between option, who so athers report to asserting as said,

And an page New To which has to display make a deposition decision wheat grade to other language.

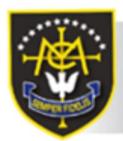

# **Mount Carmel**

MAY 2010 Newsletter

# We are the Champions

... of Hyndburn and Ribble Valley

Our Year 10 Football Team have become Champions of Hyndburn & Ribble Valley.

Below is an account by our very own Mr Cottam of the games leading up this prestigious accolade:

On a cold night in September 2009, my Year 10 football team set out to right a few wrongs! The players had asked why, in three years, had we not won the league when we were led by Marco Cirino? Bad luck, injuries, referees, the weather and dogs eating football boots(??) were all blamed on our recent failures. All this was about to change, however, and some say that might have been due to the promise of a visit to McDonalds should we emerge victorious!!

The Hyndburn League has always been a comfortable passage into the Premier League and this season was Comfortable no exception. victories against Rhyddings (2 v 1), Accrington Academy (2 v 0) and Hollins (3 v 1), left us sitting pretty at the top of the league with a game against St. Christopher's the only team capable of stopping us winning the league. After an inspirational team talk, we came away 8 v 2 winners on what could only be described as a "world class" performance from the lads. The local league was ours, but what we all wanted - the league which had eluded us all - had to wait until February!

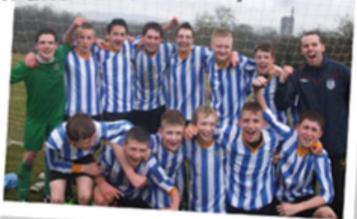

#### The Dream Team

Goalies: Declan Ryan, Alex Kelly Defenders: Marco Cirino, Declan Connelly, Sam Beardsworth, Ryan McCaffrey, Max Hudson, Kurt Irwin Midfielders: Declan Keeney, Sam Griffin, Lewis Wissett, Jake McTvor, Matt Fletcher Forwards: Callum Carter, Connor McWilliams, Callum Kennedy

Hollins were weiting for us on a cold. uninspiring February night on what was to be the start of a memorable. enthralling few matches. At half-time we were winning 1 v 0 - a lead that should have been at least double that, and I had some harsh words with the forwards. The players responded in magnificent fashion and we ran away as comfortable 5 v 0 winners. Our season was once again up and running. The following match proved to be the hardest, and most satisfying victory of the entire campaign. Bowland of the entire campaign. arrived at the second home of football (Bullough Park) ready for action and were straight out of the blocks. Luckily, our counter attacks worked immaculately and we eventually beat them 1 v 0. This was one of the best performances of the entire season!

Norden were next to visit Bullough Park in what eventually turned into a standard 4 v 0 victory. Outstanding performances across Bullough Park had meant that with 7 matches played and 7 won, we needed one more victory to achieve the dream. Clitheroe Royal Grammar School were the enly school to stand in our way of achieving this ... but not for long! Players and staff alike were overcome with emotion and there were unbelievable scenes as we realised we had won the league title!

We had achieved what we had set out to do all those years ago. Every single squad player had played magnificently and contributed to a quite sensational season which will be talked about for many more years to come.

MOUNT CARMEL ARE THE CHAMPIONS, THE BEST TEAM IN ALL OF THE HYNDBURN AND RIBBLE VALLEY!! A HUGE WELL DONE TO EVERY SINGLE PLAYER INVOLVED - SAME AGAIN NEXT SEASON PLEASE, LADS!!

For all the latest news visit www.mountcarmelhigh.lancs.sch.uk